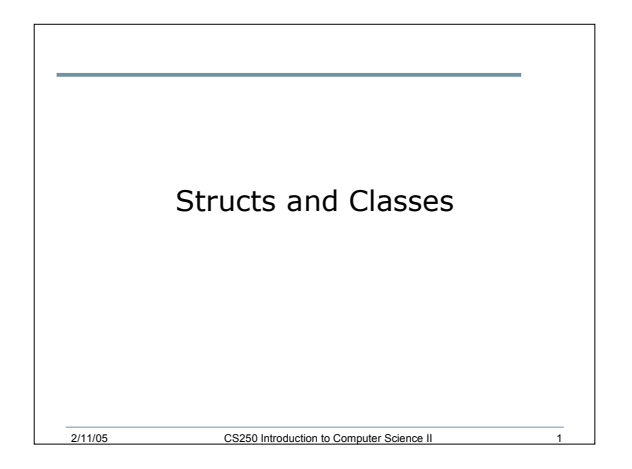

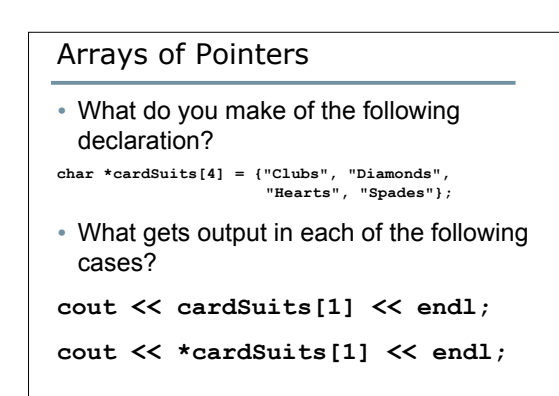

2/11/05 CS250 Introduction to Computer Science II 2

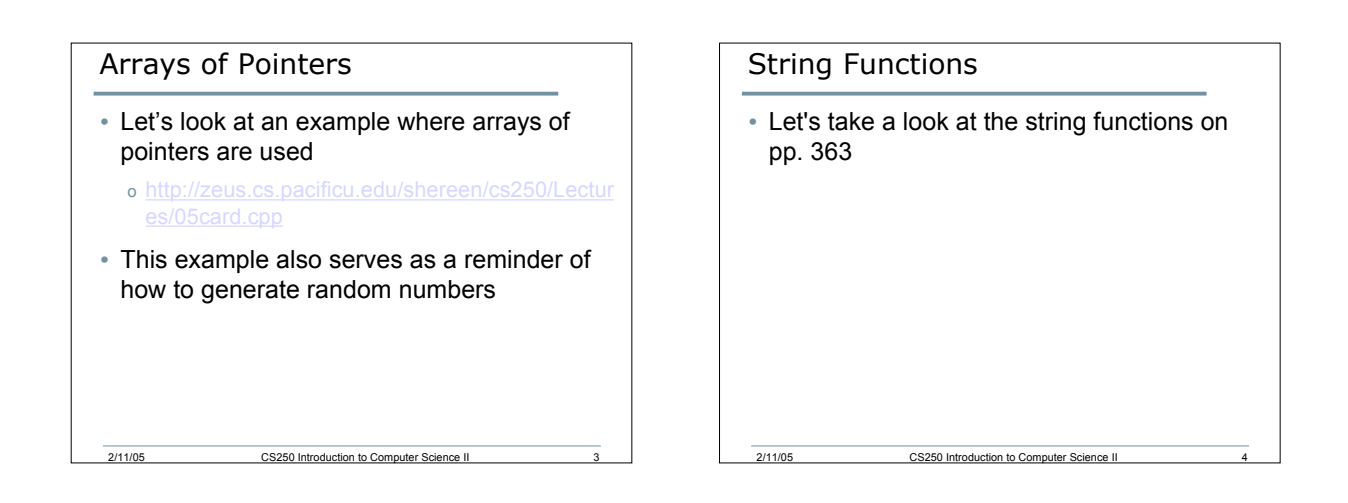

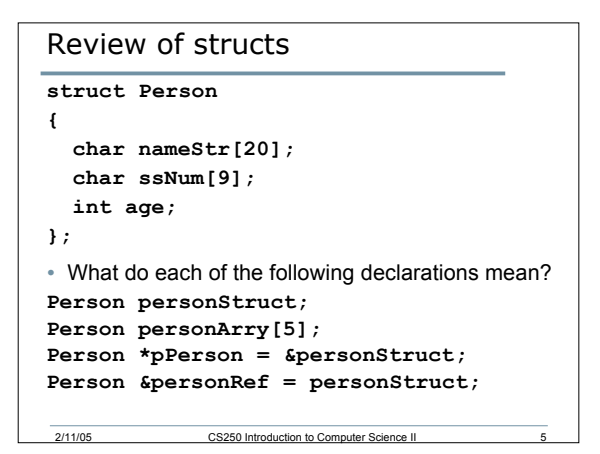

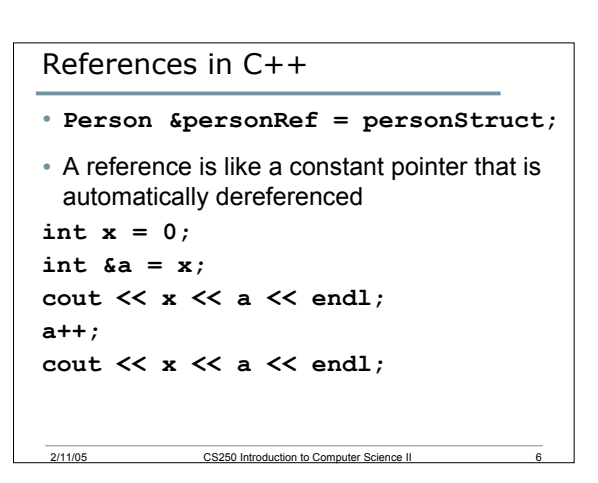

## Rules for References

- A reference must be initialized when it is created
- Once a reference is initialized to an object, it cannot be changed to refer to another object
- You cannot have NULL references

#### Accessing Structure Members

- How do we access structure members?
- How can I initialize the contents of personStruct using the object itself, the pointer, and the reference?

#### Classes

• The reserved word **class** is used to create the complex **structure**

2/11/05 CS250 Introduction to Computer Science II 7

- Classes differ from structures in that:
	- o They don't just combine simple data types into one object
	- o They also describe how that data can be manipulated

2/11/05 CS250 Introduction to Computer Science II 9

2/11/05 CS250 Introduction to Computer Science II 11

#### More on Objects

• Object-oriented programming hides the details of objects from objects of other types

2/11/05 CS250 Introduction to Computer Science II 8

- When an object needs information from another object or needs another object to perform a task, it sends a message to the object requesting what it needs
- As a result, object-oriented programs can be written more generically than structured programs
- Usually, making changes to the object-oriented programs is easier than changing structured programs

2/11/05 CS250 Introduction to Computer Science II

### In Summary

- A **class** is like a **struct** but much more
- Whereas **structs** can contain simple data types, **classes** contain both *data types* and *functions* that manipulate the class data

#### A C++ Example

- Enough of theory!
- Let's have a look at a real example.
- We will create a **class Person** that will:
	- o Store information about person

2/11/05 CS250 Introduction to Computer Science II 12

o Store functions to manipulate this information

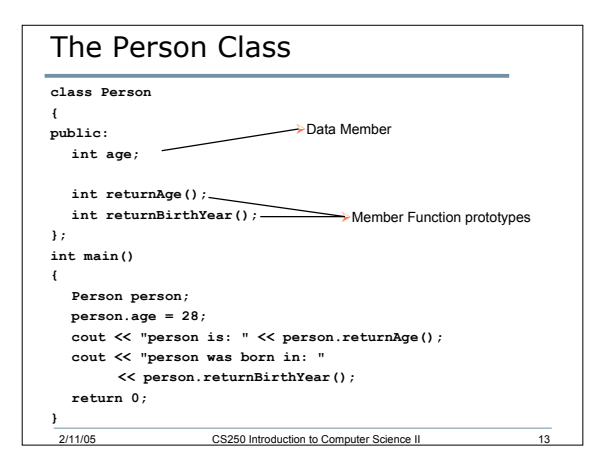

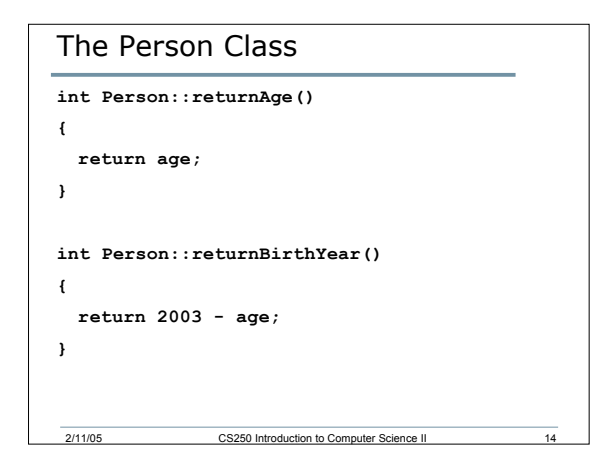

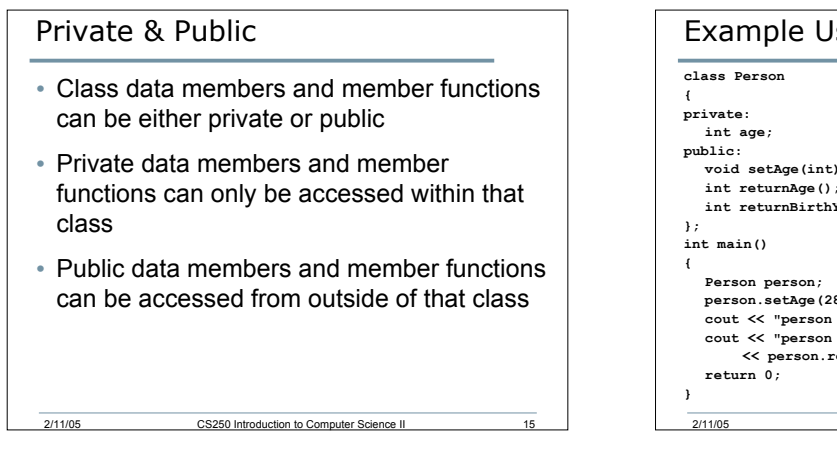

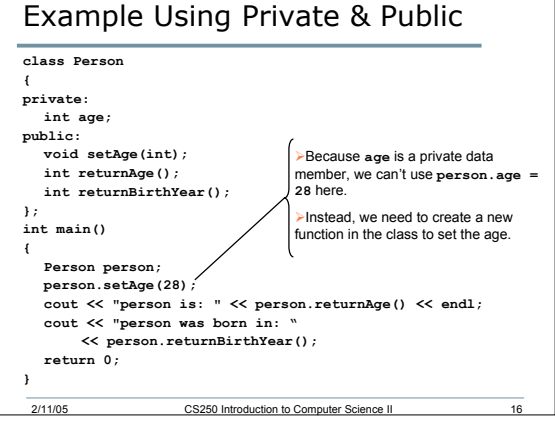

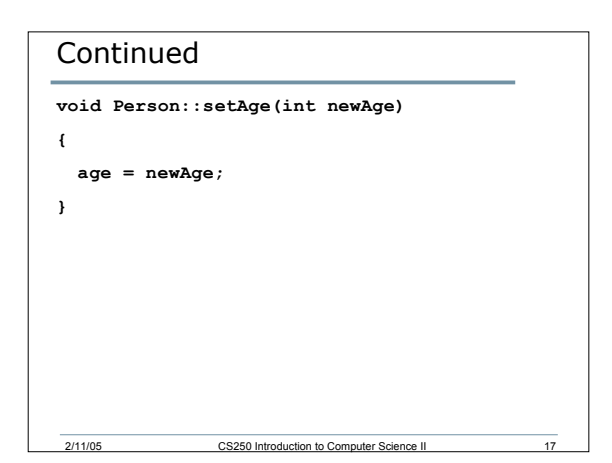

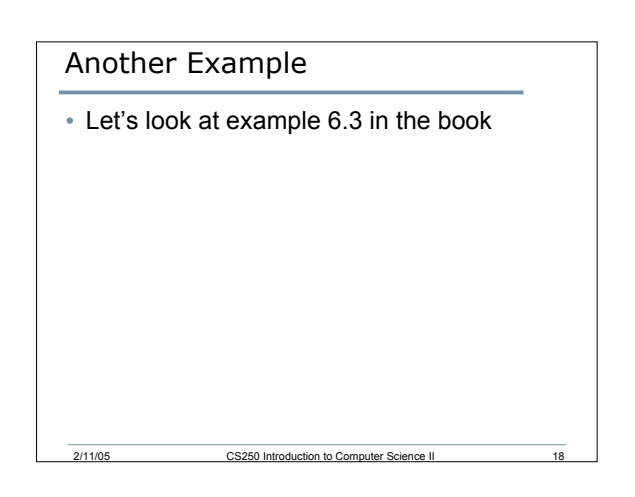

# Summary

- Today I introduced
	- o Review of structures
	- o References
	- o Classes
- We have covered:
	- o P. 405 418 in Chapter 6

2/11/05 CS250 Introduction to Computer Science II